## Package 'ExtractTrainData'

June 23, 2020

Type Package Title Extract Values from Raster Version 9.1.5 Date 2020-06-23 Author Subhadip Datta Maintainer Subhadip Datta <subhadipdatta007@gmail.com> Description By using a multispectral image and ESRI shapefile (Point/ Line/ Polygon), a data table will be generated for classification, regression or other processing. The data table will be contained by band wise raster values and shapefile ids (User Defined). License GPL-3 Repository CRAN Depends raster,rgdal, sp Imports rgeos Encoding UTF-8 LazyData true RoxygenNote 7.1.0 NeedsCompilation no Date/Publication 2020-06-23 12:30:09 UTC

### R topics documented:

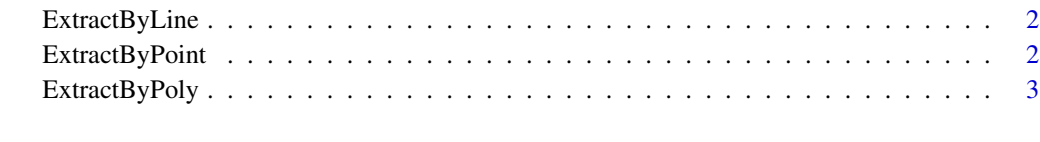

**Index** [5](#page-4-0). The second state of the second state of the second state of the second state of the second state of the second state of the second state of the second state of the second state of the second state of the second

<span id="page-1-0"></span>

#### Description

Add a Line shapefile and raster image.

#### Usage

ExtractByLine(img, line.shp, In.colName, Out.colName)

#### Arguments

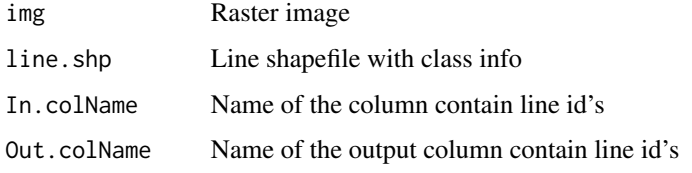

#### Author(s)

Subhadip Datta

#### Examples

```
library(raster)
library(ExtractTrainData)
img<-brick(system.file("extdata","ras.tif",package = "ExtractTrainData"))
line.shp<-shapefile(system.file("extdata","lines.shp",package = "ExtractTrainData"))
Out.colName<-In.colName<-"Id"
ExtractByLine(img,line.shp,In.colName,Out.colName)
```
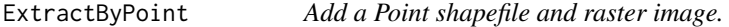

#### Description

Add a Point shapefile and raster image.

#### Usage

ExtractByPoint(img, point.shp, In.colName, Out.colName)

#### <span id="page-2-0"></span>ExtractByPoly 3

#### Arguments

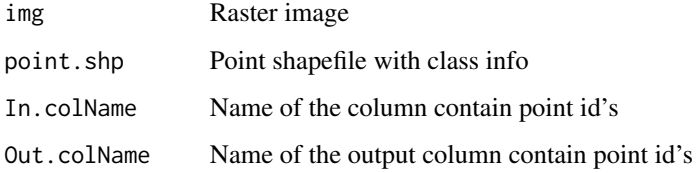

#### Author(s)

Subhadip Datta

#### Examples

```
library(raster)
library(ExtractTrainData)
img<-brick(system.file("extdata","ras.tif",package = "ExtractTrainData"))
point.shp<-shapefile(system.file("extdata","poin.shp",package = "ExtractTrainData"))
Out.colName<-In.colName<-"Id"
ExtractByPoint(img,point.shp,In.colName,Out.colName)
```
ExtractByPoly *Add a Polygon shapefile and raster image.*

#### Description

Add a Polygon shapefile and raster image.

#### Usage

```
ExtractByPoly(img, poly.shp, In.colName, Out.colName)
```
#### Arguments

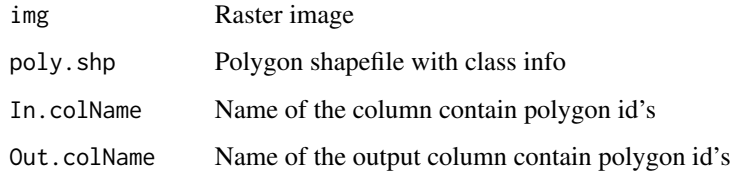

#### Author(s)

Subhadip Datta

#### Examples

```
library(raster)
library(ExtractTrainData)
img<-brick(system.file("extdata","ras.tif",package = "ExtractTrainData"))
poly.shp<-shapefile(system.file("extdata","poly_shp.shp",package = "ExtractTrainData"))
Out.colName<-In.colName<-"Id"
```
ExtractByPoly(img,poly.shp,In.colName,Out.colName)

# <span id="page-4-0"></span>Index

ExtractByLine, [2](#page-1-0) ExtractByPoint, [2](#page-1-0) ExtractByPoly, [3](#page-2-0)